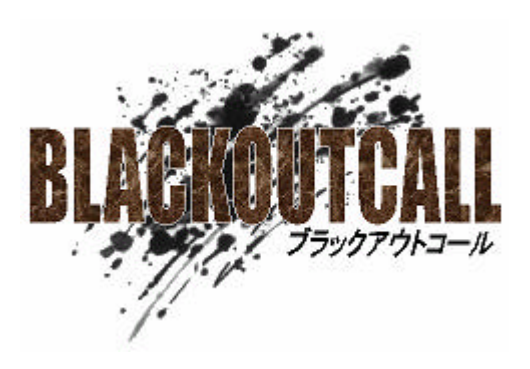

ver.08 samurai tonakai

## **BLACKOUCALL**

**BLACKOUTCALL** 

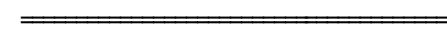

=======================================

**HAKUICAL** 

**BLACKOUTCALL** 

=======================================

=======================================

=======================================

=======================================

-----------------------------

**BLACKOUTCALL** 

**BLACKOUTCALL** 

======================================= ======================================= -----------------------------

-----------------------------

-----------------------------

-----------------------------

-----------------------------

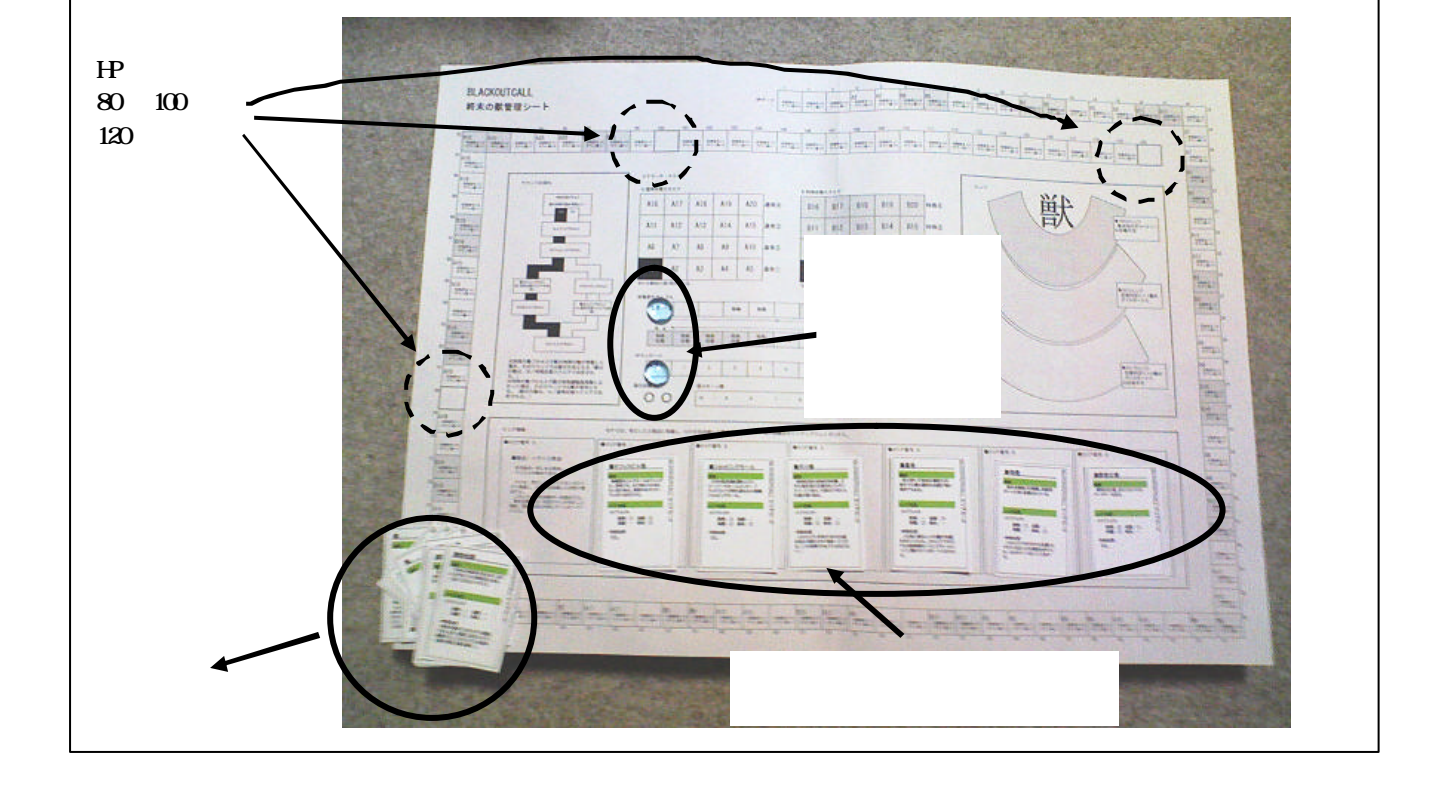

 $80 \t 100 \t 120$ 

-----------------------------

-----------------------------

**BLACKOUTCALL** 

-----------------------------

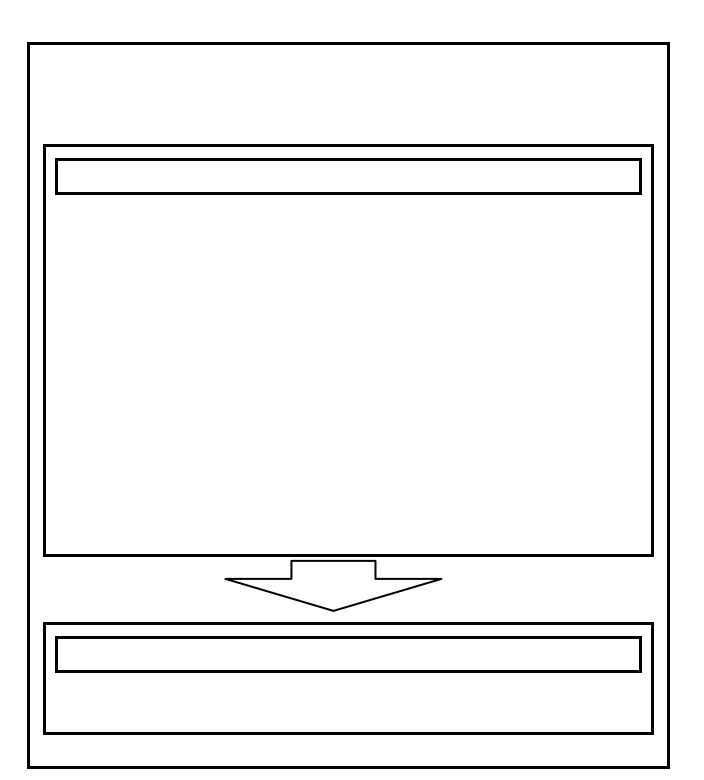

**10** 

10 10

-----------------------------

-----------------------------

-----------------------------

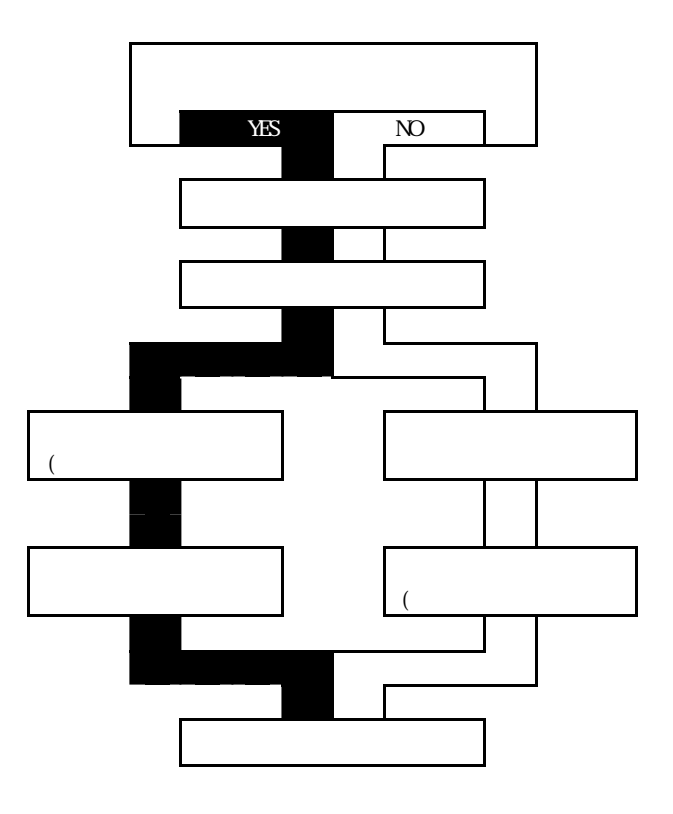

----------------------------- -----------------------------

-----------------------------

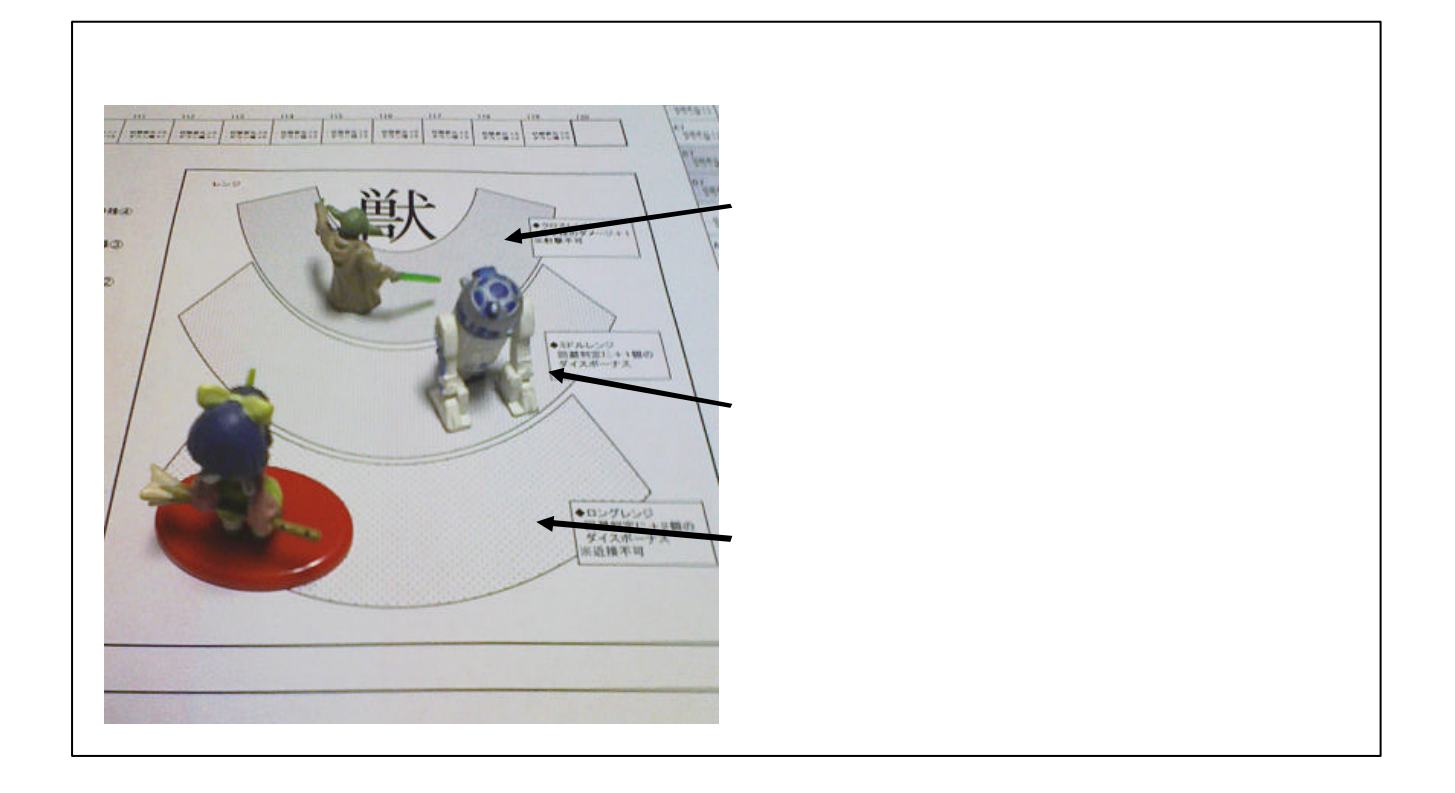

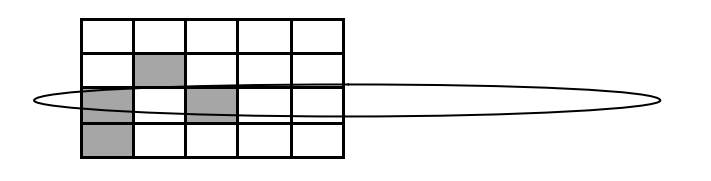

----------------------------- -----------------------------

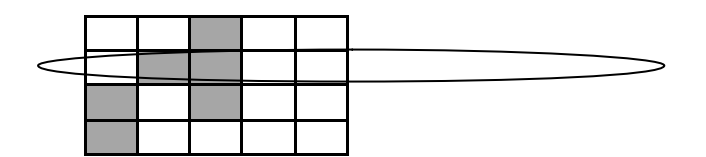

 $\times$ 

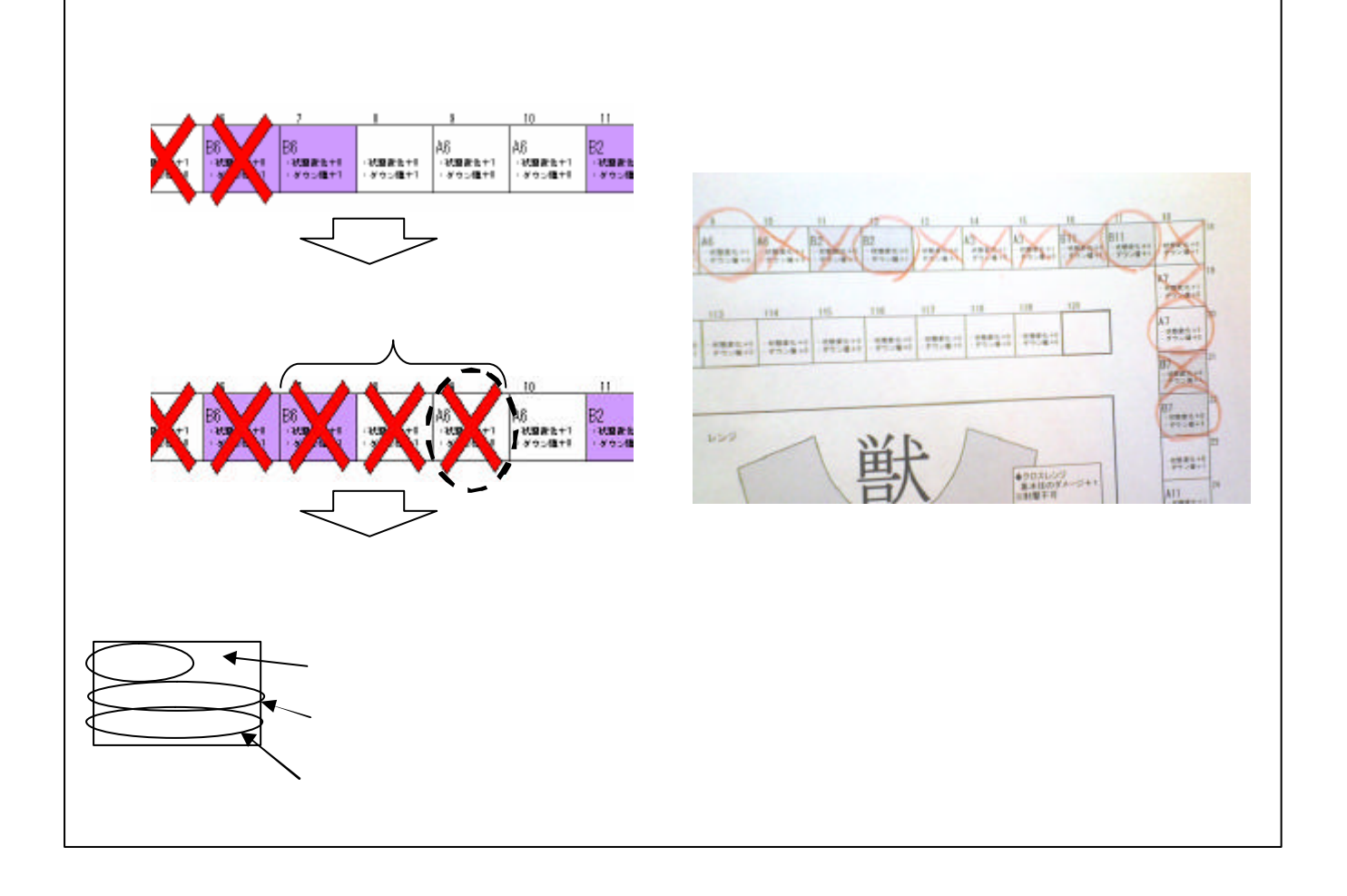

 $80$  80 100 100

----------------------------- -----------------------------

TYPE-MOON D-Grayman